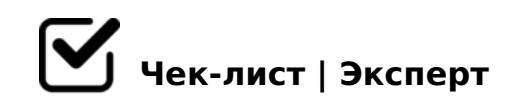

## **Как издать книгу без издательства и денег**

Как издать книгу самиздатом. Создать книгу бесплатно можно с помощью издтельской платформы Ridero. В этом чек-листе я опишу, как это сделать, пошагово.

Регистрируетесь на сайте Ridero и заключаете договор *Договор закрепляется в аккаунте, Вам нужно только прочитать и заполнить*

## Загружаете рукопись на платформу

Нажимаете: "Создать новую книгу", а после "загрузить фаил". Загружаете рукопись. *Ворд-формат для загрузки прекрасно подойдёт. Здесь же можете поменять название или имя автора или можете сделать это позже ещё 10 раз.* 

Редактируете книгу. Вам открывается вёрстка. Можете менять текст: шрифт, главы, содержание и прочее. Можете вставлять картинки. Выбираете, как они будут располагаться с помощью вариантов Макетов

*Текст на орфографию, пунктуацию и прочее можно проверить при вычитке (самим, с другом с филфака, студентом-редактором, готовым работать за опыт), а также с помощью специальных программ в интернете (как и на плагиат)*

## Создаёте обложку

*Выбираете формат и делаете дизайн обложки. Есть шаблоны, можно поставить на обложку своё фото/картинку, а можно загрузить полностью свой дизайн*

Делаете предпросмотр: смотрите, как будет выглядеть книга от корки до корки.

*В 3D и PDF-форматах. Это важно, если Ваша таблица сдвинулась на следующую страницу из-за того, что она слишком большая или если на странице оказалось только одно слово, что может некрасиво смотреться и т.д.*

 $\Box$  B:@K205B5 @0745; "C1;8:0F8O": 1. =D>@<0F8O 4; 0 ?C1;8:>20BL 2 <03078=0E

1. K18@05B5 345 8 2 :0:>< 2845 (M;5:B@>==>< 8:8 ?5G0B=><) 1C45B :=830.  $$>@<0B$  "?5G0BL ?> B @ 51>20=8N" 7=0G8B, GB> 0H0 :=830 1C4 ?5G0B0BLAO 4; O G5; > 25:0 ? @ 8 ? >: C ?: 5 2. KAB02; O5B5 F5=C := 838. K AC<<C, :>B> @ CN ?>:CG8B5 A :064>9 ? @ > 40 = = > 9 : = 838. !<>65B5 A @ 07 0H8< ?@>F5=B>< 1C4CB AB>8BL :=830 2 <03078=5

- $\Box$  4QB5. 4QB ? @ > 25 @ : 0 = 0 = 0 @ CH5 = 8 O A;8 0HC :=83C >4>1@OB, :=830 1C45B >?C1;8:>20=0, 5A;8 =5B, K A< 8A?@028BL 8 A=>20 >B?@028BL =0 <>45@0F8N
- $\Box$  B?@02;O5B5 :=83C =0 <>45@0F8N, =0602 A=87C :=>?:  $2 < 03078 = 0E$ "

5@54 MB8< >B<5BLB5 30;>G:C, GB> 284 0H59 :=838 0A CAB@08205B

 $\Box$  >B>2>! 0H0 :=830 2 ?@>4065. N48 <>3CB 5Q :C?8BL, B0: 8 2 M;5:B@>==>< 2845. 0H8 70B@0BK: 0 @C1;59 :)

 $* > 8 : = 838, B0:8 < 1 @07><, ? @>40NBAO = 0 Amazon, 8B 5A, Ridge,$  $181:8>BB:0$  Bookmate  $8.4@C38E$  :)  $8H084/0$   $Ww$  w A instagram.com/zinaida.som

 $!>740=>$  A ?><>ILN >=;09= A5@28A0 '5:-;8 $|A|B|$ p $|s|$ :/ $|A|CB$ @ $|B|$ ists.expert

[:0: MB> C1@](https://checklists.expert/page/help#white-label)0BL?